## SAP ABAP table VCRMS FM LR PAR {Change Document Structure; Generated by RSSCD000}

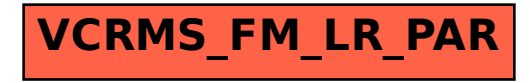